Indien de CZV-waarde voor ten minste 25% afkomstig is van biologisch niet of nagenoeg niet afbreekbare stoffen in het afvalwater, wordt op die waarde een correctie toegepast door deze te vermenigvuldigen met de breuk:

$$
(100 - T) / 75 \tag{1}
$$

waarbij:

T = het percentage CZV, afkomstig van biologisch niet of nagenoeg niet afbreekbare stoffen.

Per stof moet worden aangetoond dat deze biologisch niet of nagenoeg niet afbreekbaar is zodat ook het aandeel per stof in percentage T kan worden uitgedrukt. De som van deze percentages is de T-factor.

## **3.1 Niet biologisch gezuiverd afvalwater**

Voor niet biologisch gezuiverd afvalwater geldt de stoffenbenadering. Nadat T is bepaald wordt het aantal kilogrammen zuurstofverbruik van de gedurende een etmaal afgevoerde zuurstofbindende stoffen berekend volgens de formule:

Kilogrammen zuurstofverbruik =

$$
\frac{Q x (CZV x ((100 - T)/75) + 4,57 x N-kj)}{1000}
$$

## **3.2 Biologisch gezuiverd afvalwater**

Voor biologische zuiveringen is de stoffenbenadering niet toepasbaar omdat het effluent een veelvoud aan stoffen bevat. Om te voorkomen dat door de veelvoud aan stoffen de correctie mogelijkheid wordt gefrustreerd, is het toegestaan bij een goed werkende biologische zuiveringsinstallatie uit te gaan van BZV-oneindig cijfers teneinde de CZV te corrigeren. Het percentage T kan als volgt worden uitgedrukt:

 $T = (CZV - BZVoneindig) / CZV \times 100\%$  (2)

De BZV- waarde die bij een analyse wordt bepaald is de  $BZV_5$ -waarde. De  $BZV_5$ -waarde moet nog omgezet worden naar een BZVoneindig waarde. Daartoe moet de BZV<sub>5</sub> waarde vermenigvuldigd worden met een factor (de zogenaamde a-factor). Deze a-factor moet periodiek worden bepaald door het uitvoeren van een BZVoneindig onderzoek. De BZVoneindig kan als volgt worden uitgedrukt:

$$
BZVoneindig = a \times BZV_5 \tag{3}
$$

Het verschil tussen CZV en BZVoneindig is de hoeveelheid niet of nagenoeg niet biologisch afbreekbare stoffen in het afvalwater.

Indien formule 3 wordt gesubstitueerd in formule 2 ontstaat de formule:

Indien formule 4 wordt gesubstitueerd wordt in formule 1 ontstaat de volgende correctie factor (T-correctie).

$$
\frac{\text{(CZV - (a x BZV5)x100)}}{\text{CZV}} = 75
$$
\n(5)

De CZV – waarde dient gecorrigeerd te worden door deze te vermenigvuldigen met formule 5. Hieruit volgt:

 $100CZV - (100 CZV - 100 x a x BZV<sub>5</sub>) =$ <u>75</u>  $100 \times a \times BZW_5 =$  75  $1,333 \times a \times BZW_5$  (6)

De kilogrammen zuurstofverbruik wordt vastgesteld m.b.v. de formule

Kilogrammen zuurstofverbruik =  $Q x (CZV + 4, 57 x N-kj)$  (7) 1000

In formule 7 kan de CZV vervangen worden door formule 6. De formule komt er dan als volgt uit te zien ( wordt ook wel BZV – formule genoemd)

Kilogrammen zuurstofverbruik =

$$
\frac{Q \times (1,333 \times a \times BZV5 + 4,57 \times N-kj)}{1000}
$$
 (8)

## **3.3 Grafische bepaling BZV – oneindig biologisch gezuiverd afvalwater**

De biochemische afbraak van organisch materiaal wordt beschreven als een eerste orde afbraakproces verlopend volgens de reactievergelijking:

 $dBZV/dt = - k x BZV$ 

Stel dat de BZV<sub>5</sub> het BZV is op het tijdstip t = 0, dus bij het begin van de BZV – oneindig bepaling. Het BZV op het tijdstip t = n dagen op BZVn. De toename van de BZV gedurende de tijd n is  $BZNn - BZV<sub>5</sub>$ . De evenredigheidsconstante k is te vergelijken met een snelheidsconstante bij chemische reacties. De dimensie van  $k = t$ ijd<sup>-1</sup>.

Hieruit volgt:

 $dBZV5/BZVn = -k x dt$  of  $BZV_{BZV5} / B^{ZV(n)} = -k x t_0 t^{\dagger}$  of  $BZVn/BZV_5 = -kt$ 

Door nu grafisch de Ln BZVn/BZV5 uit te zetten tegen 1/t kan de BZV-oneindig worden afgelezen op het snijpunt van de  $y - as$ . Door middel van lineaire regressie is het snijpunt op de y-as te berekenen. De regressie wordt uitgevoerd op de analyseresultaten vanaf BZV5 tot en met BZV19 of BZV40.

## **Voorbeeld:**

Tabel 1: BZV(n) bepaling

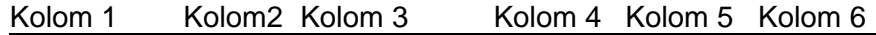

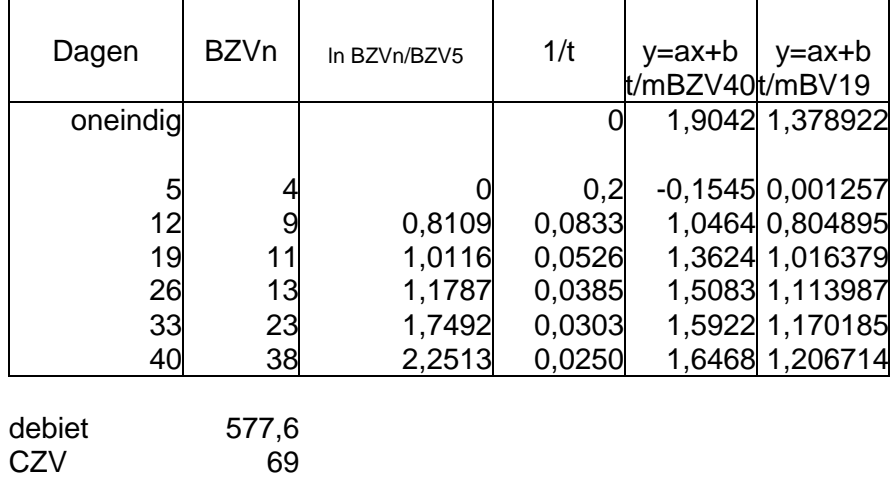

De kolommen 5 en 6 (y =  $ax + b$ ) zijn berekend op basis van de regressie uitkomsten (zie tabel 2) voor de BZV-bepalingen tot en met dag 19 en dag 40.

De richtingscoëfficiënt voor kolom 5 bedraagt a =  $-10,2932$  en b = 1,904161. De richtingscoëfficiënt voor kolom 6 bedraagt a = -6,888324 en b = 1,37892208

Tabel 2: Regressie uitkomst

N-kj 17

 **Regressie uitvoer t/m BZV 40 Regressie uitvoer t/m BZV 19 b↓ a↓ b↓ a↓ b↓** 

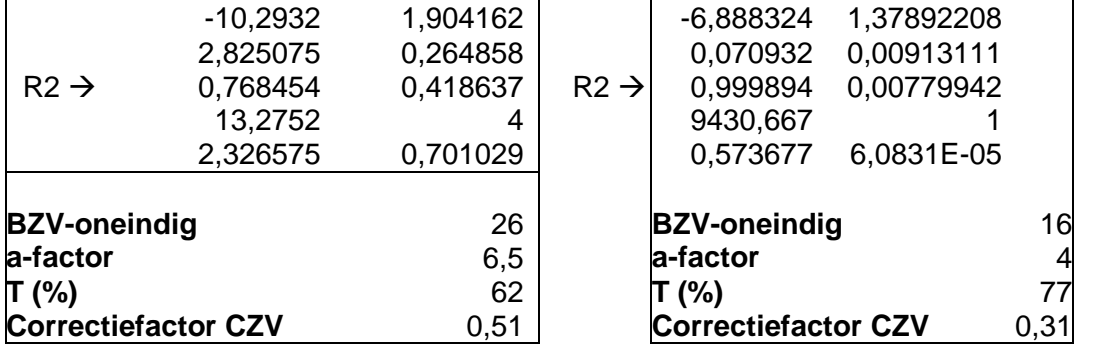

De regressie uitvoer berekent de grootheden voor een lijn met de methode van de kleinste kwadraten om een rechte lijn de berekenen die het beste past bij de gevonden

analyseresultaten. Het resultaat is een matrix die de lijn beschrijft.

De regressiegrootheid R2 is het kwadraat van de correlatiecoëfficiënt. Dit geeft aan hoe de geschatte en de feitelijke y-waarden zich tot elkaar verhouden en drukt deze verhouding uit in een waarde tussen 0 en 1.

In de voorbeelden hierboven is R2 voor de uitvoer t/m BZV40 en de uitvoer t/m BZV19 respectievelijk 0,768454 en 0,999894.

Als het kwadraat ven de correlatiecoëfficiënt 1 bedraagt, is er sprake van een perfecte correlatie.

Als extra check voor een eerste orde afbraak kan R2 worden gebruikt. Is deze kleiner dan 0,7 – 0,8 dan is de correlatie te onnauwkeurig.

In figuur 1 wordt de BZVn uitgezet tegen het aantal dagen grafisch weergegeven.

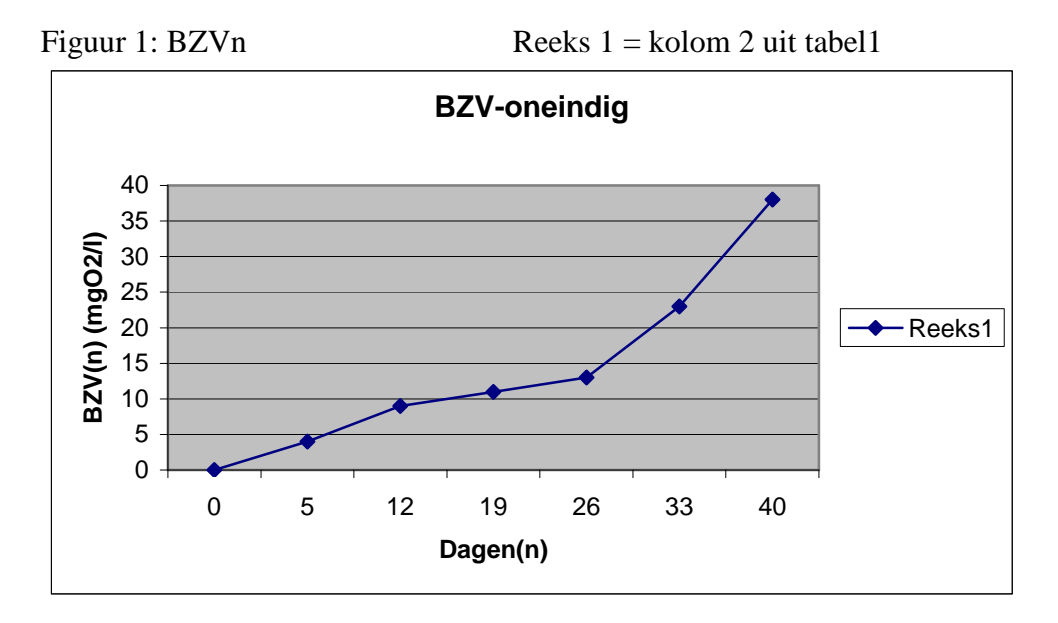

In figuur 2 wordt grafisch de Ln(BZVn/BZV5) alsmede de berekende regressielijnen voor de BZV tot en met dag 19 en dag 40 weergegeven.

Figuur 2: Logaritmische weergave.

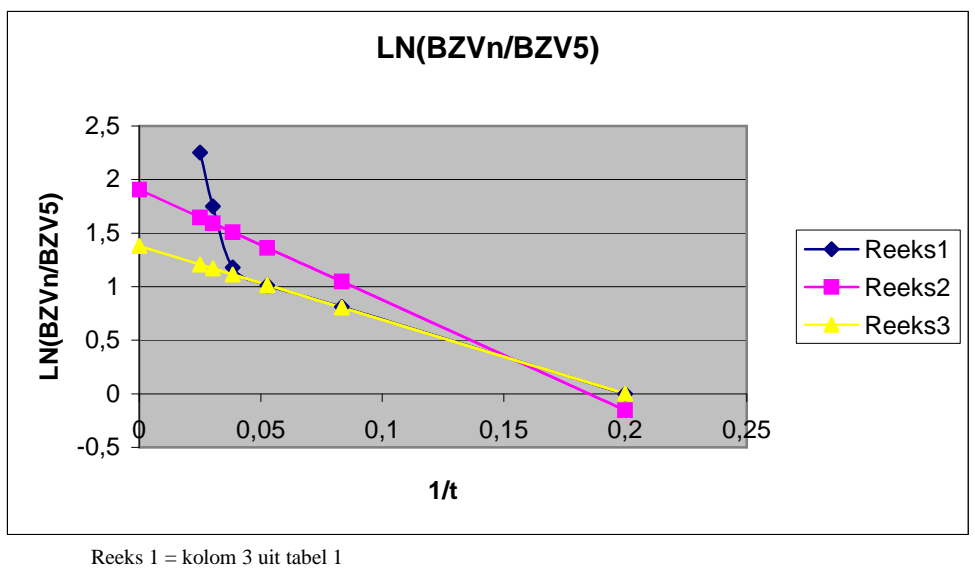

Reeks  $2 =$  kolom 5 uit tabel 1 Reeks 3 = kolom 6 uit tabel 1

Het voornaamste knelpunt ontstaat bij het bepalen van de BZV-oneindig d.m.v. de BZVmethode

Bij de BZV<sub>5</sub> analyse volgens NEN wordt allylthioureum (atu) toegevoegd om de activiteit van de eveneens zuurstof consumerende nitrificerende bacteriën te onderdrukken. Daar atu maar beperkt houdbaar is en zijn werking gaat verliezen ( in de praktijk 21 dagen) en daardoor bij gaat dragen als koolstof en stikstofbron bij de BZV wordt aanbevolen het BZV(n) maximaal door te laten lopen tot en met n= 19 dagen.

De BZVoneindig kan worden bepaald door middel van lineaire regressie conform bijgevoegde voorbeelden.

Voor n gelden dan de volgende dagen: 0, 5, 7, 9, 12, 15 , 19